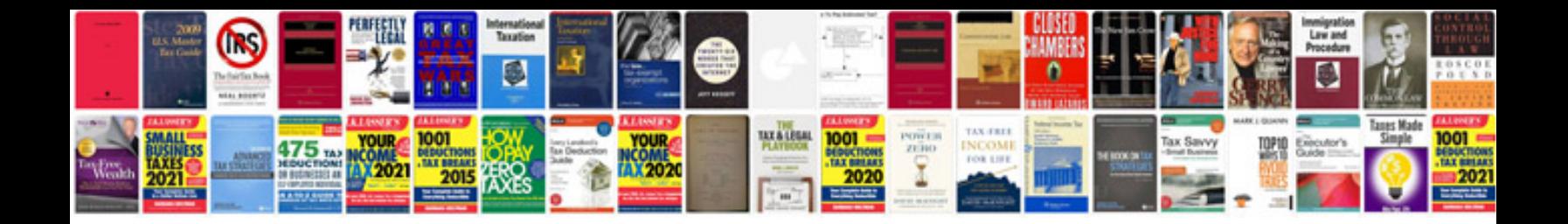

**How to convert to pdb format**

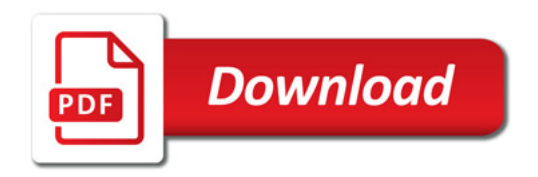

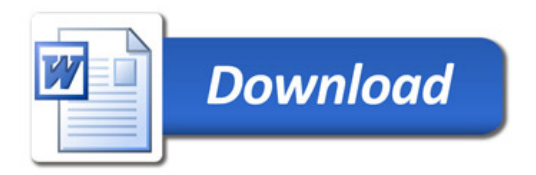